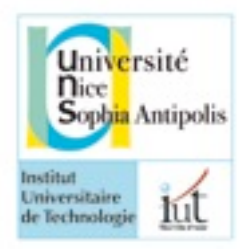

## Votre Symbole ici **Université de Nice-Sophia Antipolis**

## **IUT département Informatique**

2012

Contrôle de OMGL-S2

17/06/2012

Une page recto/verso au format a4 autorisée/ Durée 1h30

Lisez la description de l'étude de cas en entier et toutes les questions jusqu'au bout avant de commencer.

Le barème est donné à titre indicatif, mais il peut être modifié.

**Chaque fois que vous butez sur un manque de spécification, faîtes un choix et explicitez ce choix par une note.**

*---------------------------------------------------------------------------------------------------- Sujet inspiré de l'exposé de Patrice Radiguet sur les «Mirauds Volants[1](#page-0-0)» pendant les journées DEVINT 2012.*

*«Fondée en février 1999, l'Association Européenne des Pilotes Handicapés Visuels "LES MIRAUDS VOLANTS" propose aux adultes aveugles ou amblyopes d'accéder au pilotage des avions, planeurs et autres aéronefs....*

*Il nous faudra quelques heures .. pour saisir, puis pour utiliser correctement les informations visuelles que nous communique oralement notre instructeur de vol ou le pilote assistant qui a pris place à nos côtés, ainsi que les informations sonores et vocales du SOUNDFLYER.»*

*"Tout le monde savait que c'était impossible. Il est venu un imbécile qui ne le savait pas et qui l'a fait." Marcel Pagnol ----------------------------------------------------------------------------------------------------*

Nous nous intéressons à présent à **modéliser une partie du système** SOUNDFLYER que nous

Avant le départ, un instructeur doit pouvoir saisir les données du vol (lieu de départ et d'arrivée).

Pendant le vol, le système doit permettre au pilote d'enregistrer les données de son vol dans un calculateur. Ainsi à chaque changement de vitesse, d'inclinaison ou d'assiette[2](#page-0-1), ces données sont enregistrées avec la localisation en coordonnées GPS et l'heure.

Le pilote doit pouvoir interroger le système pour obtenir des données de manière sonore. En fonction de la demande, le système annonce alors la position, l'altitude ou la vitesse. Pour cela le système se connecte aux appareils : gyromètre, GPS ou autre.

Le pilote est dirigé par le système : «Codées sous forme de "notes de musique", les variations d'assiette et d'inclinaison de l'aéronef enregistrées par le gyromètre sont rendues accessibles par l'oreille.»

Un instructeur a accès à toutes les fonctionnalités offertes au pilote.

enrichissons. En voici les premières spécifications.

<span id="page-0-0"></span><sup>1</sup> [http://mirauds.volants.free.fr](http://mirauds.volants.free.fr/)

<span id="page-0-1"></span><sup>&</sup>lt;sup>2</sup> L'assiette désigne la position ou l'état d'équilibre d'un élément dans son milieu par rapport au plan horizontal.

**Question 1 :** *5,5 pts* Identifiez les acteurs et cas d'utilisation du système. Représentez acteurs et cas d'utilisation sur un diagramme.

**Question 2 :** *4 pts* Exprimer par un diagramme d'activité ce qui suit.

La gestion d'un vol commence par la saisie des données du vol. Puis, dans le même temps, le système enregistre les données du vol et, si le pilote est handicapé, le système dirige le pilote. A la fin du vol, toutes les activités sont terminées.

**Question 3 :** *5 pts* Construire un diagramme de classes qui représente le système en vous limitant aux seules informations données ci-après.

Un vol est caractérisé par un lieu de départ et lieu d'arrivée. Les lieux de départ et d'arrivée sont exprimés en coordonnées GPS : latitude et longitude.

Les données enregistrées pendant un vol forment une route. Une route correspond au vol réalisé par un pilote. Un pilote peut avoir accompli plusieurs routes à des dates différentes.

Plusieurs routes peuvent correspondre à un même vol.

Une route est une suite de points. Un point est caractérisé par une vitesse, un angle d'inclinaison, l'assiette(angle), la localisation et l'heure. Les vitesses s'expriment en fonction des pays avec des unités différentes.

Un pilote peut être un instructeur ou un élève pilote.

**Question 4** : *3 pts* Dessiner le diagramme de séquence de niveau analyse correspondant à l'énoncé suivant.

Lorsque le pilote sélectionne la touche «position» le système avertit l'utilisateur qu'il a compris la demande par une vibration, puis il récupère auprès du GPS les coordonnées, il les met sous la forme d'une phase du type «Latitude 43.7, Longitude 7.68» puis les envoie à la synthèse vocale qui lit la phrase.

**Question 5** : *1 pt Citez un élément que vous ajouteriez à ce diagramme de séquence lors du passage en conception?* 

**Question 6** : *2 pts* Complétez le diagramme de classe(page 3), à partir du diagramme de séquence suivant.

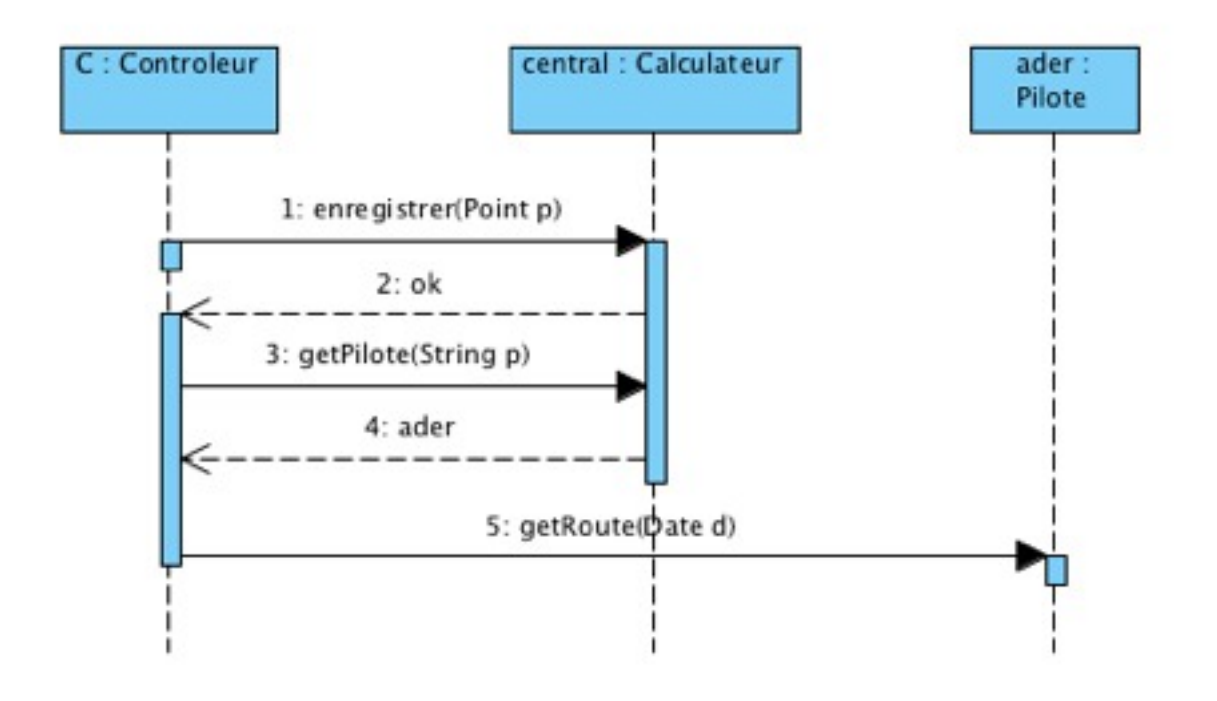

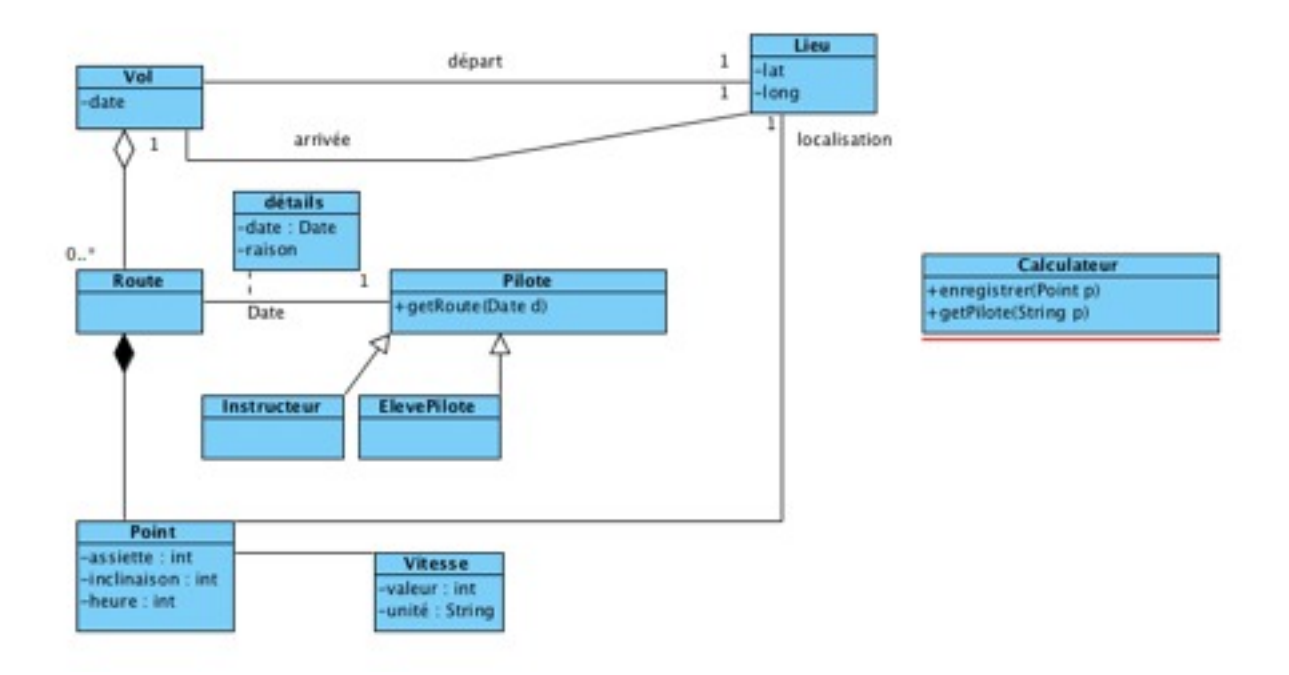

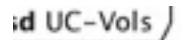

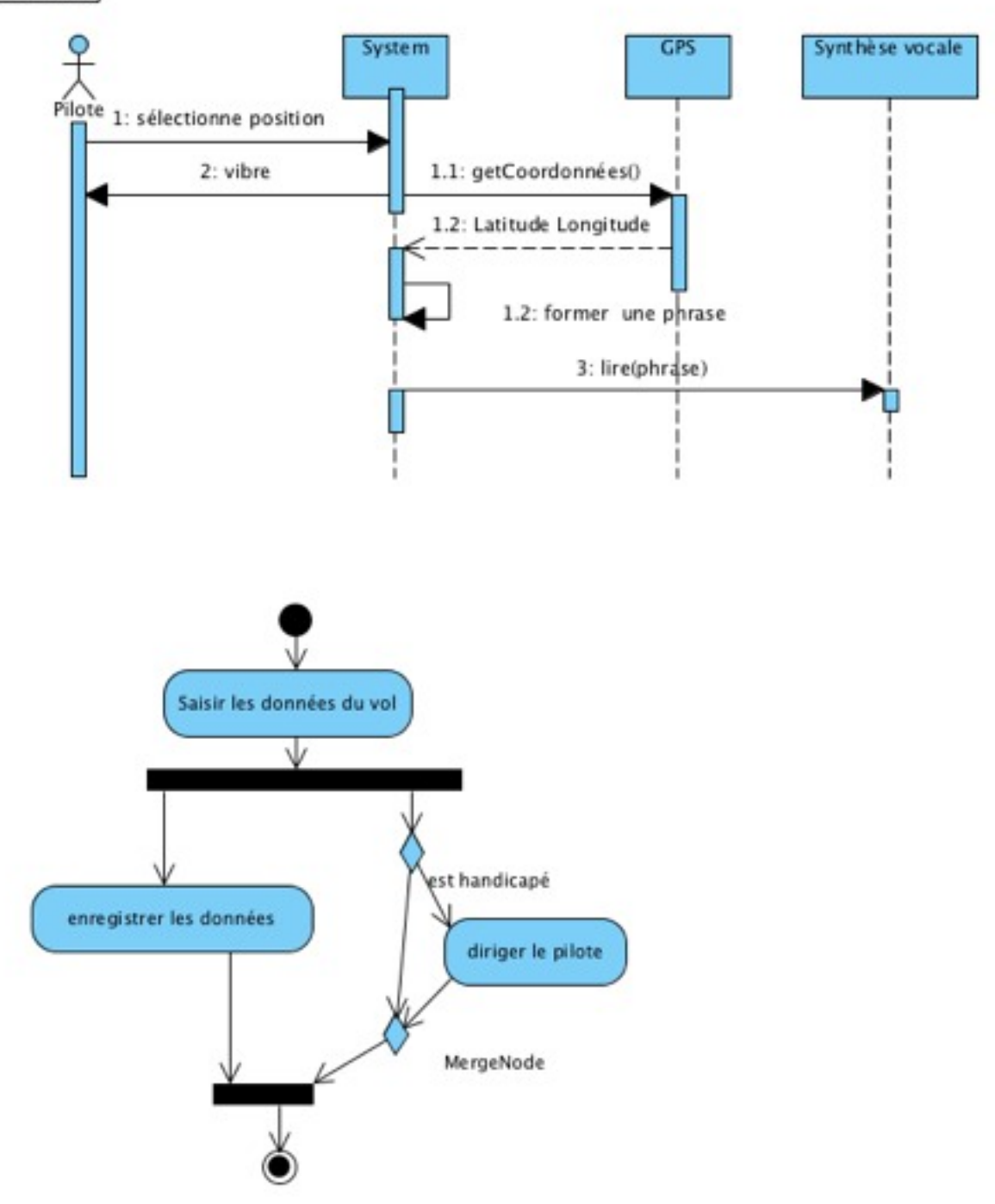

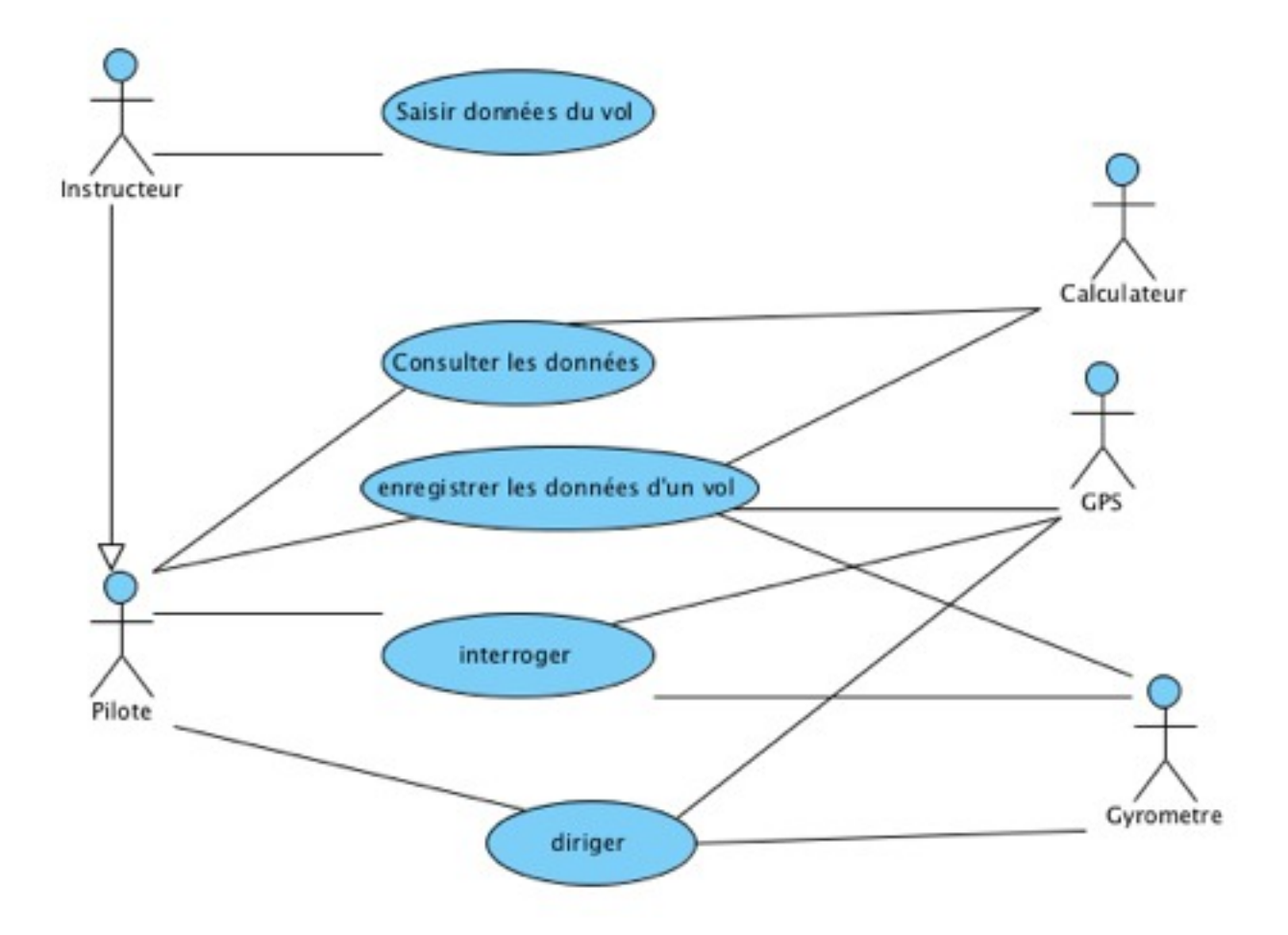